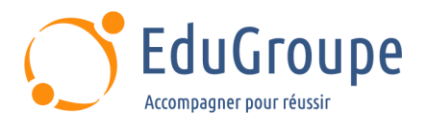

# **VMware Horizon 8 : Deploy and Manage**

Référence : **VMW110** Durée : **5 jours** Certification : **VCP-DTM**

## **CONNAISSANCES PREALABLES**

• 1-Utiliser VMware vSphere® Web Client pour afficher l'état des machines virtuelles, des banques de données et des réseaux. • 2-Ouvrir une console de machine virtuelle sur VMware vCenter Server® et accédez au système d'exploitation invité. • 3-Créer des snapshots de machines virtuelles. • 4-Configurer les spécifications de personnalisation des invités. • 5-Modifier les propriétés de la machine virtuelle. • 6-Convertir une machine virtuelle en modèle. • 7-Déployer une machine virtuelle à partir d'un modèle. • 8-Configurer les services Active Directory, y compris DNS, DHCP et la synchronisation de l'heure. • 9-Restreindre les activités des utilisateurs en implémentant des objets de stratégie de groupe. • 10-Configurer les systèmes Windows pour activer les connexions Bureau à distance. • 11-Créer une connexion ODBC à une base de données SQL Server. • 12-Avoir des connaissances de base en langue anglaise car le support de cours et l'examen sont en langue anglaise

#### **PROFIL DES STAGIAIRES**

• Les opérateurs, administrateurs et architectes de VMware Horizon.

#### **OBJECTIFS**

• Reconnaître les caractéristiques et les avantages d'Horizon. • Utilisez VMware vSphere® pour créer des machines virtuelles à utiliser comme postes de travail pour Horizon. • Créer et optimiser des machines virtuelles Windows pour créer des postes de travail Horizon. • Installer et configurer Horizon Agent sur un poste de travail Horizon. • Configurer et gérer les systèmes VMware Horizon® Client™ et connecter le client à un poste de travail VMware Horizon. • Configurer, gérer et autoriser des pools de postes de travail de machines virtuelles complètes. • Configurer, gérer et autoriser des pools de postes de travail de clone instantané. • Créer et utiliser des postes de travail et des pools d'applications RDS (Remote Desktop Services). • Surveiller l'environnement Horizon à l'aide d'Horizon Console Dashboard et d'Horizon Help Desk Tool. • Identifiez l'installation, l'architecture et les exigences d'Horizon Connection Server. • Décrire les options d'authentification et de certification pour un environnement Horizon. • Reconnaître le processus d'intégration et les avantages de VMware Workspace ONE® Access™ et Horizon 8. • Discuter des options de performances et d'évolutivité disponibles dans Horizon 8. • Décrire les différentes options de sécurité pour l'environnement Horizon.

## **CERTIFICATION PREPAREE**

VMware Certified Professional - Desktop and Mobility. L'examen (en anglais) s'effectue en ligne, en dehors de la foramtion et durera en moyenne 1h45

#### **METHODES PEDAGOGIQUES**

- Mise à disposition d'un poste de travail par stagiaire
- Remise d'une documentation pédagogique numérique pendant le stage
- La formation est constituée d'apports théoriques, d'exercices pratiques, de réflexions et de retours d'expérience
- Le suivi de cette formation donne lieu à la signature d'une feuille d'émargement

#### **FORMATEUR**

Consultant-Formateur expert Vmware Horizon

## **METHODE D'EVALUATION DES ACQUIS**

- Auto-évaluation des acquis par le stagiaire via un questionnaire
- Attestation des compétences acquises envoyée au stagiaire
- Attestation de fin de stage adressée avec la facture

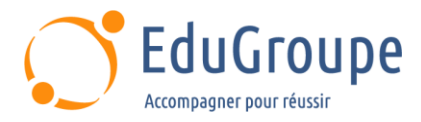

## **CONTENU DU COURS**

#### **Présentation du cours**

- Présentations et logistique des cours
- Objectifs du cours

#### **Présentation de VMware Horizon**

• Reconnaître les caractéristiques et les avantages d'Horizon

• Décrire l'architecture conceptuelle et logique d'Horizon

#### **Introduction au cas d'utilisation**

• Définir un cas d'utilisation pour votre infrastructure de bureau virtuel et d'application

• Convertir les exigences des clients en attributs de cas d'utilisation

#### **vSphere pour Horizon 8**

• Expliquer les concepts de base de la virtualisation

• Utilisez VMware vSphere® Client™ pour accéder à votre système vCenter Server et aux hôtes VMware ESXi™

• Créer, provisionner et supprimer une machine virtuelle

#### **Postes de travail VMware Horizon**

• Créer une machine virtuelle Windows et Linux à l'aide de vSphere

• Optimiser et préparer les machines virtuelles Windows et Linux pour configurer des machines virtuelles de poste de travail Horizon

#### **Agents VMware Horizon**

• Décrire les choix de configuration lors de l'installation d'Horizon Agent sur des machines virtuelles Windows et Linux

• Créer un gold master pour les postes de travail Windows Horizon

#### **Pools VMware Horizon**

• Identifier les étapes de configuration d'un modèle pour le déploiement d'un pool de postes de travail

• Répertoriez les étapes pour ajouter des postes de travail à l'inventaire VMware Horizon® Connection Server™

• Comparez les pools d'affectation dédiée et d'affectation flottante

- Décrire les étapes pour créer un pool automatisé
- Définir les droits de l'utilisateur

• Expliquer la hiérarchie des stratégies globales, au niveau du pool et au niveau de l'utilisateur

#### **Options VMware Horizon Client**

• Décrire les différents clients et leurs avantages

• Accéder au poste de travail Horizon à l'aide de divers clients Horizon et HTML

• Configurer l'impression intégrée, la redirection USB et l'option de dossiers partagés

• Configurer la collaboration de session et

l'optimisation des médias pour Microsoft Teams

#### **Création et gestion de pools de postes de travail Instant Clone**

Lister les avantages des clones instantanés

- Expliquer la technologie d'approvisionnement utilisée pour les pools de postes de travail Instant Clone
- Mettre en place un pool automatisé d'Instant Clones

• Transférer les images mises à jour vers les pools de postes de travail Instant Clone

#### **Création de pools de postes de travail et d'applications RDS**

• Expliquer la différence entre un pool de postes de travail RDS et un pool automatisé

• Comparer et opposer un pool d'hôtes de session RDS, une batterie de serveurs et un pool d'applications

• Créer un pool de postes de travail RDS et un pool d'applications

• Accéder aux postes de travail et à l'application RDS à partir d'Horizon Client

• Utilisez la technologie de clonage instantané pour automatiser la création de fermes RDSH

• Configurer l'équilibrage de charge pour les RDSH sur une batterie de serveurs

#### **Surveillance de VMware Horizon**

• Surveiller l'état des composants Horizon à l'aide du tableau de bord de la console Horizon Administrator • Surveiller les sessions de bureau à l'aide de l'outil

**HelpDesk** 

## **Certification VMware Certified Professional**

#### **- Desktop and Mobility**

• Cette formation prépare au passage de la certification VMware Certified Professional - Desktop and Mobility

*Notre référent handicap se tient à votre disposition au 01.71.19.70.30 ou par mail à [referent.handicap@edugroupe.com](mailto:referent.handicap@edugroupe.com) pour recueillir vos éventuels besoins d'aménagements, afin de vous offrir la meilleure expérience possible.*